From: Carroll, Stephanie C <sccarroll@uabmc.edu> Sent: Thursday, April 18, 2019 5:06 PM To: DOPM All Users <DOPMAllUsers@uabmc.edu> Subject: Computer Tip of the Week -- Contacting dopmHelp

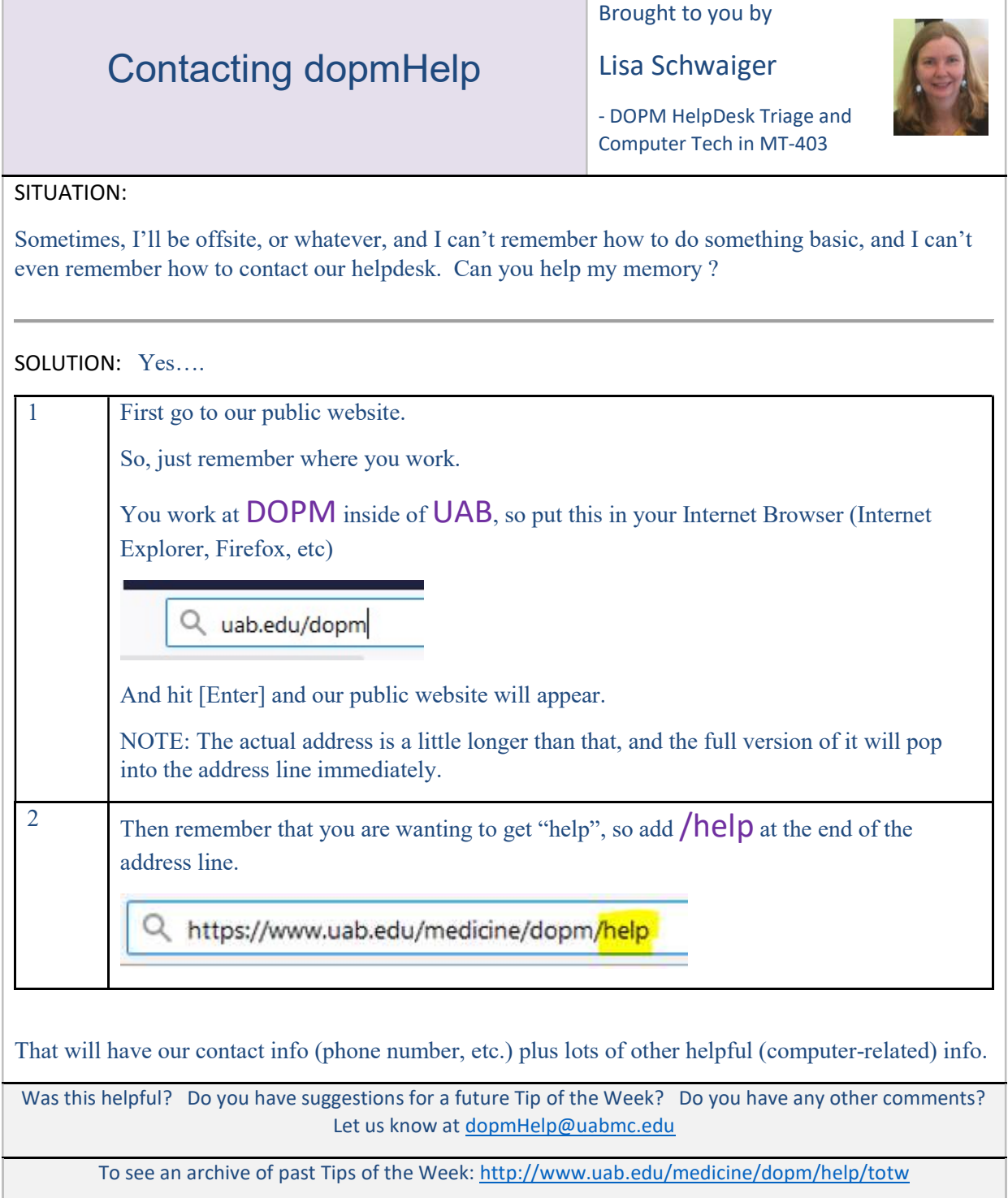